## **2022年度日本実業団陸上競技連合登録について**

2022.2.21 中部実業団陸上競技連盟

2022年度実業団登録については、以下の手順で実施ください。 ≪定期申請受付期間:2022年3月1日(火)13時 ~2022年4月11日(月)17時まで ≫ ※4月11日17時以降、引き続き、追加申請を受け付けます。≪12月末まで≫

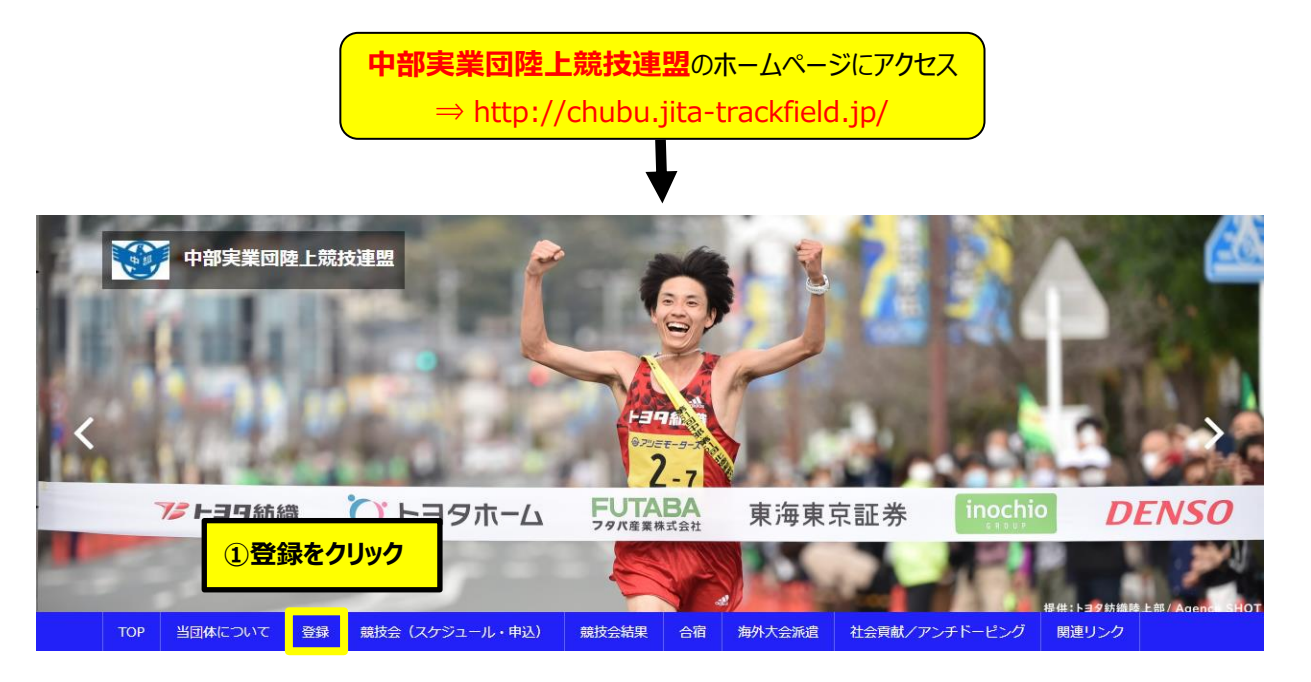

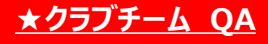

- Q:個人で登録しても良いですか?
- A:不可です。必ず2名以上(チーム)で ご登録ください。1年間個人でご登録 予定の方は企業チーム登録から 「中部連盟 氏名」のチーム名で登録を お願いします。
- Q:どの連盟に登録すれば良いですか?
- A:クラブの所在地(=チーム代表者の 住所)を所管する地域連盟に申請 ください。
- Q:クラブチームとして実業団駅伝や対抗 得点争いに参加できますか?
- A:各大会の参加条件は大会毎に定められ 各々の大会要項に記載します。

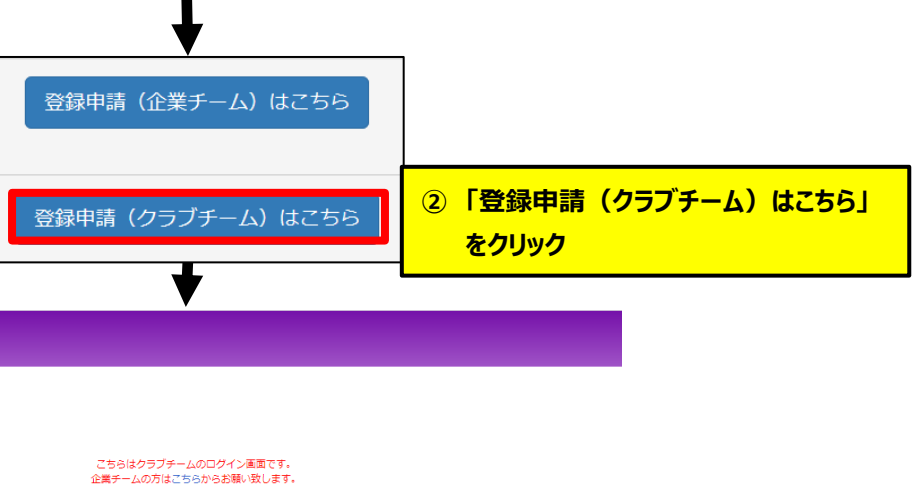

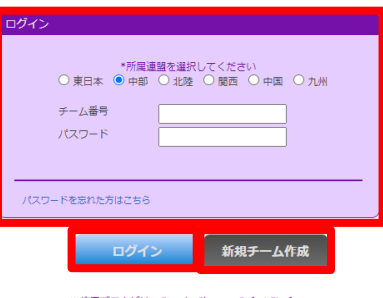

※使用ブラウザは、Google Chrome,Safari,I<br>Internet Explorer11以上を推奨します

本年度のチーム登録は、2022年3月1日 (火) 13:00より受付を開始します。

。<br>レステム利用規約 | 個人情報保護方針 | 運営 | お問い合わせ<mark> | スタートアップガイド</mark> :<br>:実業団陸上競技連<del>2</del>

★新規登録される方は、ログイン画面のスタートアップ ガイドを参照ください。

≪登録チャート≫

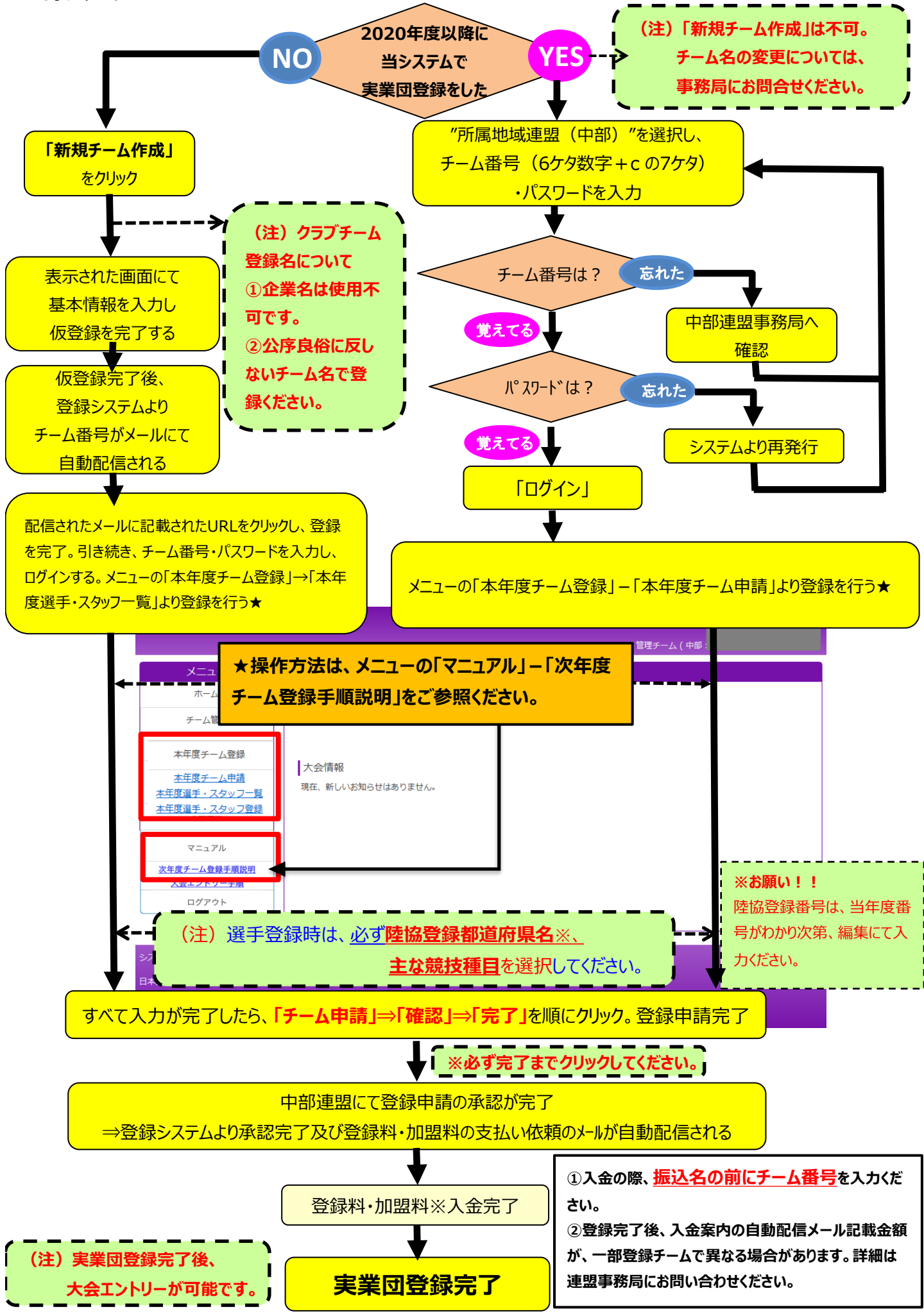